## SAP ABAP table V TCACS PROCCOM {Generated Table for View}

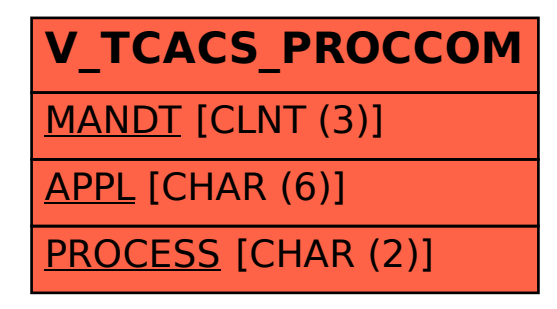